## **[Totem Teams] - Utiliser un tableau intéractif en comodalité.**

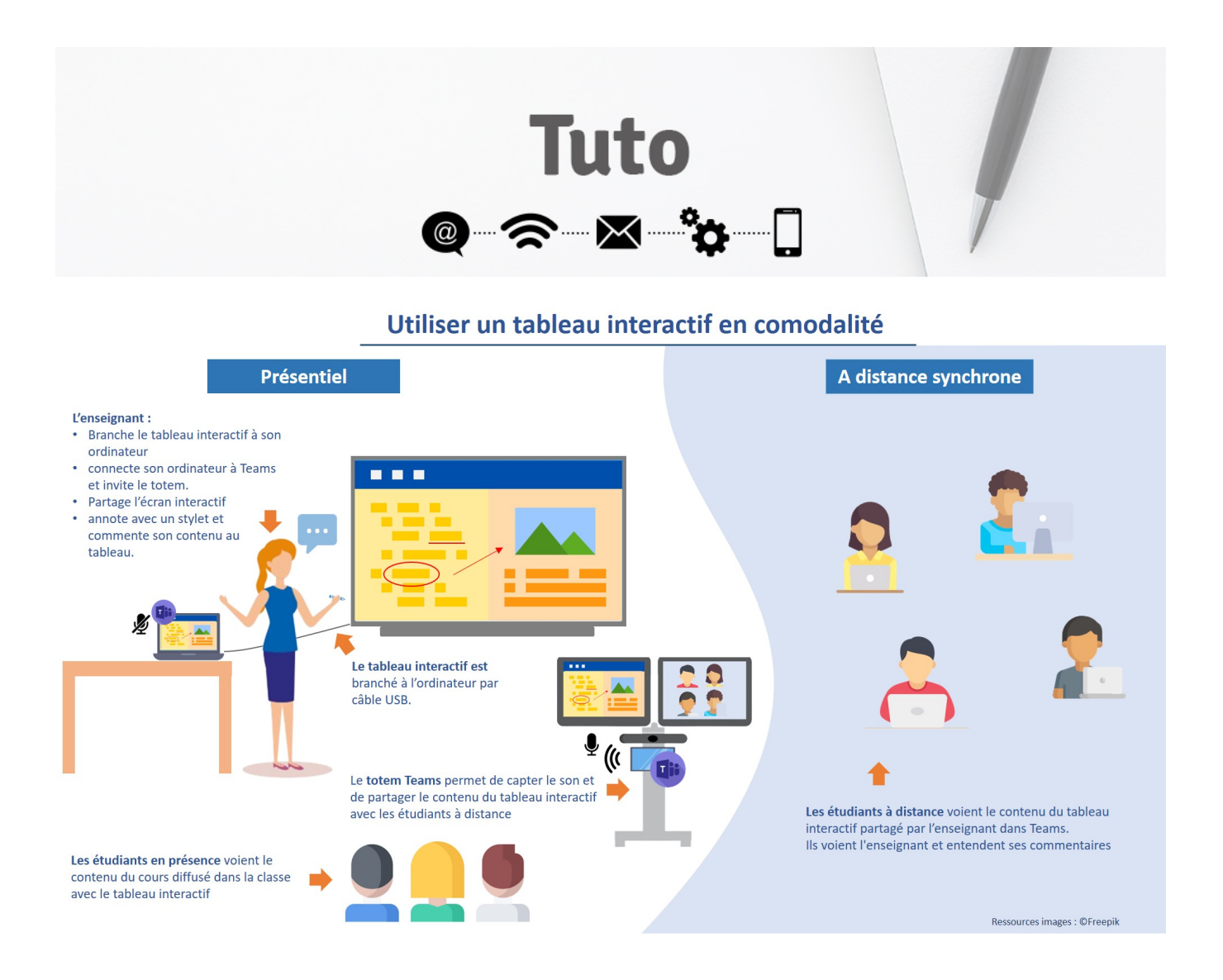

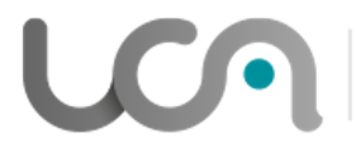

## **PÔLE INGÉNIERIE PÉDAGOGIQUE<br>ET PRODUCTION AUDIOVISUELLE**

Université Clermont Auvergne